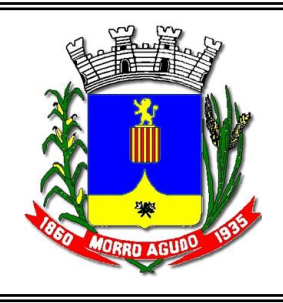

# PREFEITURA MUNICIPAL DE MORRO AGUDO **Estado de São Paulo**

 **Prova Escrita Objetiva – Processo Seletivo nº 003/2013**

# **INSTRUTOR PROFISSIONALIZANTE**

# **LEIA ATENTAMENTE AS INSTRUÇÕES ABAIXO**

- Este caderno é composto de **40 questões** objetivas de múltipla escolha, sendo que somente uma alternativa está correta. Confira se seu caderno possui todas as páginas. Qualquer problema comunique ao fiscal.
- ♦ Utilize somente caneta esferográfica azul ou preta ponta grossa, não porosa, para preencher sua FOLHA DE RESPOSTAS personalizada. O campo da alternativa escolhida deverá ser preenchido por inteiro, conforme instrução constante na própria Folha de Respostas.
- **Não haverá troca** de Folha de Respostas, portanto tenha muita atenção ao preencher o campo referente à alternativa escolhida.
- ♦ Serão consideradas erradas as questões com dupla marcação ou com rasuras.
- Duração da prova: **3 horas**.
- Tempo mínimo de permanência na sala: 30 minutos.
- **O CANDIDATO, AO TERMINAR A PROVA ENTREGARÁ AO FISCAL, JUNTAMENTE COM A FOLHA DE RESPOSTAS, SEU CADERNO DE QUESTÕES**, conforme item 5.11 do Edital de Abertura.
- ♦ Será eliminado do Concurso Público o candidato que não devolver integralmente o material recebido (para conferir o resultado anote as respostas no gabarito abaixo).

# **BOA PROVA**

*Divulgação:* [www.aplicativaassessoria.net](http://www.aplicativaassessoria.net/) e [www.morroagudo.sp.gov.br](http://www.morroagudo.sp.gov.br/)

**----------------------------------------------------------------------------------------------------**

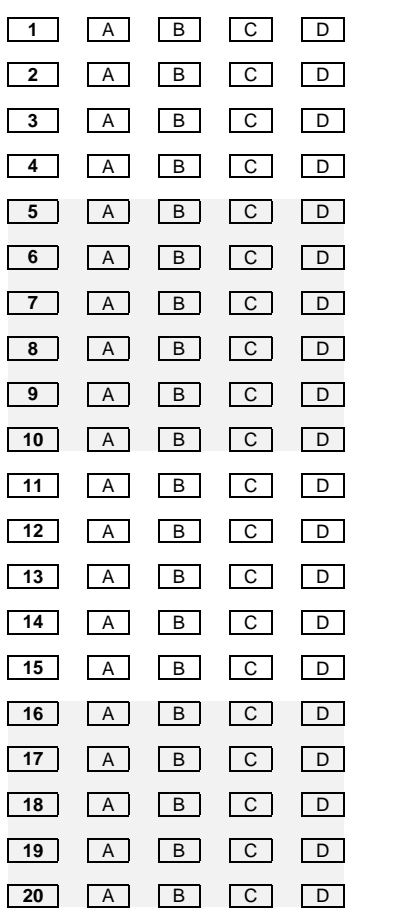

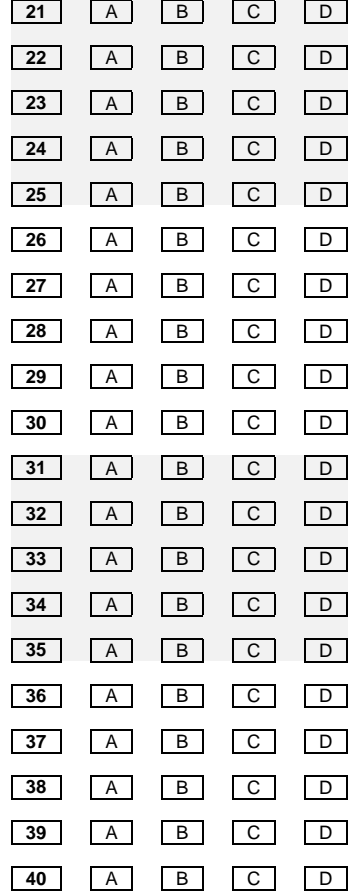

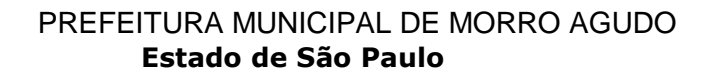

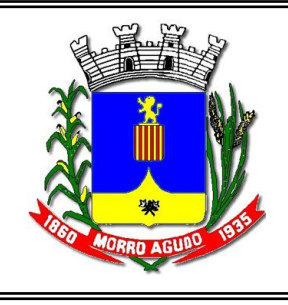

 **Prova Escrita Objetiva – Processo Seletivo nº 003/2013**

# **INSTRUTOR PROFISSIONALIZANTE**

# **CONHECIMENTOS BÁSICOS: PORTUGUÊS**

**O poema a seguir é referência para responder às questões 1, 2 e 3.** 

# **Tecendo a manhã**

1. Um galo sozinho não tece uma manhã: ele precisará sempre de outros galos. De um que apanhe esse grito que ele e o lance a outro; de um outro galo que apanhe o grito de um galo antes e o lance a outro; e de outros galos que com muitos outros galos se cruzem os fios de sol de seus gritos de galo, para que a manhã, desde uma teia tênue, se vá tecendo, entre todos os galos.

E se encorpando em tela, entre todos, se erguendo tenda, onde entrem todos, se entretendendo para todos, no toldo (a manhã) que plana livre de armação. A manhã, toldo de um tecido tão aéreo que, tecido, se eleva por si: luz balão.

 $\overline{2}$ .

(MELO NETO. João Cabral de. *Poesias completas*. 3. Ed. Rio de Janeiro: J. Olympio, 1979, p. 19-20)

## **1) Com relação ao poema, todas as considerações abaixo são válidas, à exceção de uma:**

- a) *Tecendo a manhã* é um texto literário que narra o processo coletivo de construção de um objeto imaterial, um bem comum, que pode ser entendido, entre outros temas, como a cultura ou, ainda, como a própria criação literária, que sempre é feita a várias mãos.
- b) As duas primeiras orações (versos 1 e 2) são coordenadas entre si e categoricamente afirmativas, realçando o caráter denotativo e previamente estabelecido que o discurso do eu lírico assumirá.
- c) Um dos principais processos de geração de sentido nesse texto é a linguagem altamente metafórica.
- d) No terceiro, e em vários outros versos do poema, há termos implícitos, mas que não interferem na compreensão do todo, uma vez que podem ser inferidos dentro do contexto.

## **2) O texto, interpretado como o processo solidário e colaborativo de construção,**

- a) denota a importância de se posicionar criticamente como parte do todo na sociedade, de se reconhecer no outro e nas suas lutas comuns pela construção de uma sociedade melhor e mais justa.
- b) retrata, essencialmente, a construção de um objeto de uso social, sólido e palpável, linguisticamente marcado pelos termos "fios", "tecer", "tecido", "tela", "tenda" e "toldo", e cujo objetivo é beneficiar a todos.
- c) faz representativo uso de verbos no particípio, nos versos 11 a 13, para retomar o dinamismo presente no título do texto e enfatizar a ideia de ação e de continuidade, inerentes a todo processo de elaboração coletiva.
- narra figuradamente o desempenho de um sujeito coletivo e o produto resultante de uma ação solidária.

## **3) O poema trabalha com duas oposições básicas:**

- a) dependência *versus* autonomia; individualismo *versus* coletividade.
- b) egocentrismo *versus* imobilização; individualismo *versus*  solidariedade.
- c) egoísmo *versus* altruísmo; dependência *versus* produtividade.
- d) espírito de equipe *versus* individualismo; clausura *versus* liberdade.
- **4) Uma leitura mais atenta da tirinha abaixo, correlacionada aos acontecimentos sociopolíticos atuais, autoriza a análise a seguir, com exceção de um item:**

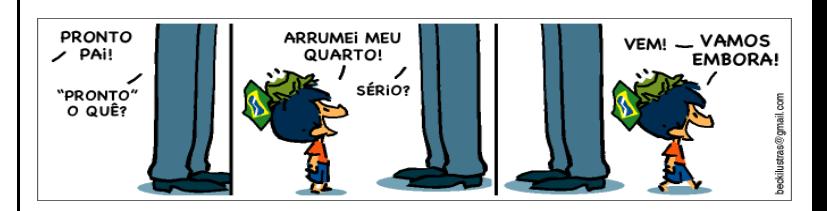

- a) Na primeira fala do menino, a vírgula deveria ter sido empregada como recurso discursivo, fundamentalmente, para sinalizar o caráter sociopolítico que o autor pretende imprimir no texto.
- b) A mudança inédita de comportamento do personagem (antes, a inércia e o comodismo; agora, a mobilização e a disposição para arrumar seu quarto), mais a caracterização física (a bandeira do Brasil afixada na cabeça) sugerem a mudança de atitude por que o povo brasileiro tem passado nos últimos dias, mobilizando-se, saindo às ruas para lutar por seus direitos.
- No último quadrinho, o autor usa o recurso da intertextualidade, fazendo uma ponte entre o tempo presente e um dado momento do passado, também marcado por lutas e manifestações populares.
- Os sinais de pontuação, estrategicamente usados em todas as falas, podem ser considerados um indicativo da intensidade emocional com que os personagens se expressam.

# **5) Alternativa em que há erro de concordância:**

- a) O problema do transporte público é grave: há dias em que dois terços da frota de ônibus não estão circulando.
- b) O problema do transporte público é grave: há dias em que dois terços da frota de ônibus não está circulando.
- c) Ainda não se conquistaram todas as reivindicações feitas, mas o primeiro e decisivo passo já foi dado pela sociedade.
- d) Em suma, somos nós quem pode mudar o país.

## **Psicodinâmica das cores**

São as cores um importante complemento ambiental, capazes de, se bem usadas, amenizar condições naturalmente desfavoráveis.

Foi sempre instintivo no homem o correlacionamento de cores com sentimentos ou estados emocionais, como alegria, tristeza, paixão, ou ainda, com conceitos subjetivos, como pureza, pecado etc. Assim é que as escavações feitas em Herculano e Pompéia mostram-nos os lupanares pintados de cores "estimulantes", acentuando a sugestão lúbrica do ambiente. O azul claro ou o branco, mesmo na mais remota literatura, é visto como símbolo da inocência e da virgindade, enquanto que o vermelho é sempre ligado à violência, e o preto ao mal. O amarelo lembra a covardia (observar como, em muitas línguas, amarelo é sinônimo de covarde) e a timidez, ou o roxo, o sofrimento. Com relação ao amarelo, é interessante o fato de que, nas pinturas bizantinas, o manto de São Pedro era sempre dessa cor, como que simbolizando sua covardia, segundo a Bíblia, ao negar Jesus. Também Francisco I, da França, mandava pintar de amarelo a porta das casas dos traidores. Emocionalmente, há cores que alegram e cores que deprimem.

Todo especialista em "marketing" e em propaganda sabe que a cor é fundamental na apresentação e na aceitação do produto e, mais ainda, que isto é também condicionado ao sexo, idade ou estrato sociocultural do comprador visado. Um produto que se destina, principalmente, ao mercado feminino, deverá ter, por exemplo, embalagem em que predominem cores "femininas", isto é, que lembrem suavidade e delicadeza; já naquele que busque despertar no homem o desejo de comprar, as cores serão "masculinas", traduzindo agressividade e força. O efeito psicológico das cores pode, neste campo, ter grandes implicações. Não nos esqueçamos da pouca receptividade que, inicialmente, tiveram as geladeiras pintadas de vermelho, uma cor "quente", pois as donas de casa não acreditavam que gelassem tão bem como as brancas....

(VERDUSSEN, Roberto. *Ergonomia: a racionalização humanizada do trabalho*. Rio de Janeiro, Livros Técnicos e Científicos, 1978. p. 142 – adaptado)

#### **6) A leitura do texto autoriza assinalar como falsa a afirmativa:**

- a) No texto, há a predominância de enunciados de caráter abstrato, os quais, de uma maneira genérica e abrangente, procuram organizar ocorrências singulares da realidade concreta.
- b) Embora cite episódios concretos e particulares da vida cotidiana, Verdussen mantém o foco na discussão de caráter abrangente.
- c) Semelhantemente a todo texto dissertativo, o uso de fatos concretos e peculiares da realidade é imperativo na construção da tese defendida pelo autor.
- d) No desenvolvimento de sua argumentação, Roberto Verdussen vale-se da referência aos lupanares (casas de prostituição) de Herculano e Pompéia como recurso ilustrativo da afirmação feita no segundo parágrafo.

#### **7) Tendo como referência o primeiro parágrafo**, **e em consonância com a norma culta de nossa língua, a opção incorreta é:**

- a) A concordância verbo-nominal está correta em todo o período.
- b) A grafia do verbo "amenizar" segue o mesmo princípio gerador que o verbo "analisar".
- c) O emprego da vírgula, em todo o parágrafo, é obrigatório para a construção do sentido.
- d) Na mesma sequência, os vocábulos "condições", "naturalmente" e ―desfavoráveis‖ são substantivo, advérbio e adjetivo.

#### **8) O extrato abaixo:**

*O sentimento de que essa vida é pouca, de que essa política pautada mais pela reprodução das relações de poder do que por ideias de um Brasil melhor já não motiva ninguém. Em São Paulo, mais do que em quaisquer uma das outras capitais que também se levantaram e se levantam, a questão do transporte explicita todo esse desencanto. É muito simbólico que Alckmin e sua polícia tenham frisado tanto que defendiam "o direito de ir e vir" dos cidadãos, como se cidadãos também não fossem aqueles que se manifestavam. Mas o mais irônico dessa justificativa para a repressão é que "ir e vir" é o que não se consegue fazer em São Paulo, imobilizados em ônibus e carros no trânsito parado, uma oposição já cristalizada na linguagem. Talvez o que una os manifestantes tão diferentes de São Paulo seja o movimento – o ato mesmo de literalmente romper o imobilismo e se mover. A maior transgressão é andar – e por isso era também crucial andar na imensamente simbólica Avenida Paulista. Pessoas, não carros, não ônibus 20 centavos mais caros. Não mais como zumbis sustentando uma vida insustentável em passos claudicantes e limitados, mas como pessoas no movimento desejante em busca de uma vida que faça mais sentido.* 

(Disponível em[: http://revistaepoca.globo.com//Sociedade/eliane-brum/noticia/2013/06/quanto-valem-20-centavos.html](http://revistaepoca.globo.com/Sociedade/eliane-brum/noticia/2013/06/quanto-valem-20-centavos.html) - excerto, adaptado - consultado em 20/06/2013)

- a) Contém erros de ortografia e de acentuação gráfica.
- b) Possui períodos muito longos, comprometendo o entendimento do leitor.
- c) Deixa claro o repúdio da autora às manifestações populares recentes, uma vez que a violência invadiu o país e feriu a democracia.
- d) Apresenta pelo menos um vocábulo que sofreu alteração com o Novo Acordo Ortográfico.

#### **9) Assinale o item que apresenta a relação correta entre o segmento e o apontamento feito entre parênteses, no que se refere a problemas de construção textual:**

- a) São Paulo é um dos grandes polos comerciais do Brasil e do mundo. Em São Paulo há lojas para todos os gostos e bolsos. Todos os dias, milhares de pessoas vêm a São Paulo para realizar seus sonhos de consumo. (coerência)
- b) "A *personal trainer* da cantora Madonna revela os segredos de sua forma." - *VEJA*,19/11/2008. (ambiguidade)
- c) Os principais jornais do país mostraram um panorama geral das manifestações que começaram há dois dias atrás. (pleonasmo)
- d) O gigante acordou. E que a mudança seja já! (colisão)
- **10) Marque a opção que exemplifica corretamente os mesmos casos de acentuação gráfica das palavras "**ninguém**","**país**", "**é**" e "**você**", contidas na charge abaixo:**

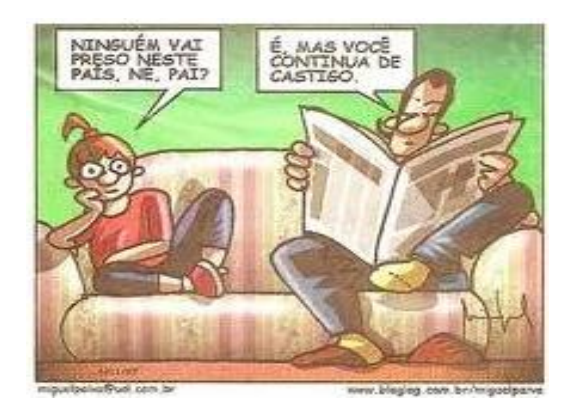

- a) também faísca até crê
- b) amém saída mês através
- c) contém ínterim pôr inglês
- d) alguém veículo céu mês

# **CONHECIMENTOS BÁSICOS: MATEMÁTICA**

- **11) Marília quer presentear sua amiga e tem a opção de escolher um dos seguintes pacotes: o primeiro pacote contém duas caixas de bombons e uma caixa de biscoito e custa R\$ 18,50; o segundo pacote contém uma caixa de bombom e duas caixas de biscoito e custa R\$ 16,30. Se ela montar um pacote com duas caixas de bombons e duas caixas de biscoito, o valor desse pacote será:** 
	- a) R\$ 22,40
	- b) R\$ 23,20
	- c) R\$ 24,30
	- d) R\$ 25,40
- **12) Juliana "pesou" um copo cheio de suco de laranja e verificou que a sua massa era igual a 420 gramas. Ela tomou exatamente a metade do suco e verificou que a massa do copo com suco passou a ser 255 g. Então, a massa do copo com um terço de suco é igual a:** 
	- a) 165 g b) 200 g c) 210 g
	- d) 215 g
- **13) Bianca pagou a sua compra em três prestações. A primeira parcela foi de um terço do valor da compra; a segunda parcela, no valor de R\$ 294,00, e a última, um quinto do valor da compra. O valor total da compra foi de:** 
	- a) R\$ 600,00
	- b) R\$ 615,00
	- c) R\$ 630,00
	- d) R\$ 660,00
- **14) Rita aplicou 30 % do seu capital a juros simples cuja taxa foi de 6 % ao mês e o restante do capital à taxa de juros simples de 2 % ao mês. Ao final de um ano, ela obteve rendimento de R\$ 652,80. Então, o capital aplicado pela Rita é igual a:** 
	- a) R\$ 1.600,00
	- b) R\$ 1.700,00
	- c) R\$ 1.800,00
	- d) R\$ 1.900,00

**15) Um oitavo de 4<sup>16</sup> é igual a:** 

- a)  $4^2$
- b)  $2^{26}$
- c)  $4^{13}$
- d)  $2^{29}$

## **CONHECIMENTOS GERAIS (CG)**

- **16) A Prefeitura Municipal de Morro Agudo oferece diversos Programas Municipais, dentre eles podemos destacar alguns, exceto:** 
	- a) Pontualidade Premiada.
	- b) Bolsas de Estudos.
	- c) Internet para Todos. d) Projeto Casa Fácil.
	-
- **17) Considerada uma das maiores da região, a tradicional Festa do Peão de Morro Agudo - Morro Agudo Rodeio Fest - realizada pela Administração Municipal anualmente já está em seus preparativos. A organização da festa tem preparado várias novidades, afinal é um dos eventos mais esperado pela população morroagudense. Em 2013, qual será a edição e a data de realização dessa festa, respectivamente?** 
	- a) 16ª edição de 16 a 20 de julho
	- b) 17ª edição de 17 a 21 de julho
	- c) 18ª edição de 11 a 15 de julho
	- d) 19ª edição de 07 a 11 de julho

a)

**18) Assinale a alternativa que representa a bandeira municipal de Morro Agudo:**

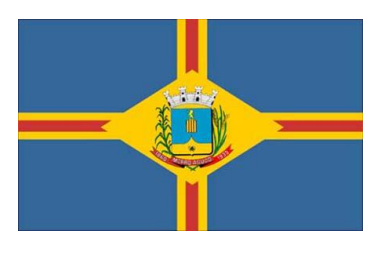

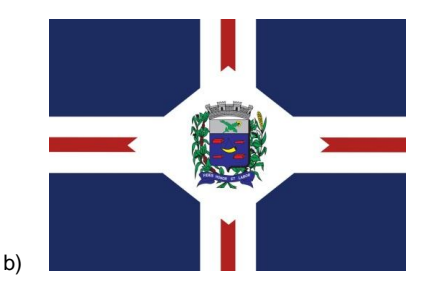

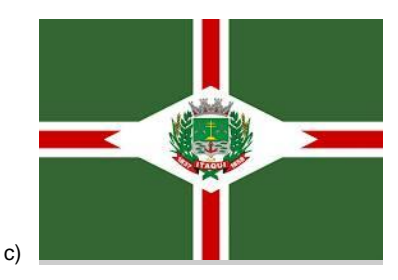

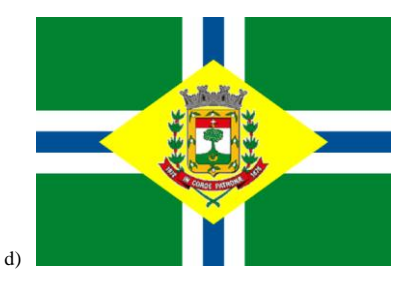

- **19) Dentre os Limites do Município de Morro Agudo (norte-sul-leste-oeste), assinale a alternativa incorreta.** 
	- a) Barretos Pontal Sales Oliveira Viradouro.
	- b) Guaíra Pitangueiras São Joaquim da Barra Jaborandi.
	- c) Ituverava Sertãozinho Altinópolis Bebedouro.
	- d) Ipuã Pontal Orlândia Terra Roxa.
- **20) Observe as assertivas abaixo sobre o Baú dos 100 anos de Morro Agudo:**
	- I. **Organizado pela prefeitura de Morro Agudo para o encerramento das comemorações dos 70 anos de emancipação políticoadministrativa do Município.**
	- II. **É um recipiente inviolável que objetiva acondicionar de maneira segura as mensagens e os objetos depositados por munícipes destinados aos munícipes do ano 2030.**
	- III. **Durante dez dias autoridades locais, representantes de entidades e população puderam deixar uma mensagem contendo os sonhos e desejos que gostariam de ver realizados nos próximos 30 anos.**
	- IV. **O desejo e esperança da administração 2000-2004 é que as autoridades políticas procurem atender, no decorrer deste tempo, os sonhos depositados no Baú pelos cidadãos morro-agudenses.**

Podemos afirmar que:

- a) Apenas as afirmativas I e III estão incorretas.
- b) Apenas as afirmativas II e IV estão incorretas.
- c) As afirmativas I, II, III e IV estão corretas.
- d) As afirmativas I, II, III e IV estão incorretas.

# **CONHECIMENTOS ESPECÍFICOS DA ÁREA**

- **21) Observe as definições abaixo:**
- I. **É um conjunto de redes de computadores interligadas entre si, que são espalhadas pelo mundo inteiro. Todos os serviços disponíveis na internet são padronizados e utilizam o mesmo conjunto de protocolos (TCP/IP).**
- II. **É uma rede de computadores privada que se assenta sobre a** *suite*  **de protocolos da internet. Consequentemente, todos os conceitos da última aplicam-se também a uma intranet, como, por exemplo, o paradigma de cliente-servidor.**
- III. **É a porção de sua rede de computadores que faz uso da internet para partilhar com segurança parte do seu sistema de informação. Outro uso comum do termo ocorre na designação da parte privada de um** *site***, onde somente usuários registrados podem navegar, previamente autenticados por sua senha.**

**Assinale a alternativa que contém a referência das definições acima, respectivamente:** 

- a) Internet Extranet Intranet
- b) Extranet Intranet Internet
- c) Internet Intranet Extranet
- d) Intranet Extranet Internet
- **22) "É a tecnologia que apresenta uma boa resposta para interligação de dispositivos com distâncias relativamente pequenas e com uma largura de banda considerável."**

## **Estamos falando do(a):**

- a) LANs (*Local Area Networks*)
- b) WLANs (Wireless LAN)
- c) MANs (*Metropolitan Area Networks*)
- d) WANs (*Wide Area Networks*).
- **23) Observe a figura do Word 2003, e assinale a alternativa correta:** 
	- arcadores. **1 1 2 5 1 3 4 1 1**  $1)$ 1  $\overline{2}$ Nenhum  $\overline{2}$ ä  $\overline{3}$  $\mathbf{H}$  $\overline{B}$ b)  $\mathbf b$ b)  $\circ$ c)  $\circ$ Personaliza Reiniciar numeração ○ Continuar lista anteri Redefinit  $\overline{X}$ Cancelar
	- a) Com marcadores
	- b) Numerada
	- c) Vários níveis
	- d) Estilos de Lista
- **24) No Microsoft Word 2003, qual a combinação de teclas que serve de atalhos de teclado na Formatação de caracteres e parágrafos para**  *Copiar a formatação do texto***?**
	- a)  $Ctrl + Alt + F$
	- b) Ctrl + Shift + F
	- c)  $Ctrl + Alt + C$
	- d)  $Ctrl + Shift + C$
- **25) No Excel 2003, para somar as células A1 até E1 podemos utilizar diversos operadores aritméticos, dentre eles:** 
	- I. **=A1+B1+C1+D1+E1**
	- II. **=SOMA(A1+B1+C1+D1+E1)**
	- III. **=SOMA(A1;B1+C1:E1)**
	- IV. **=SOMA(A1:E1)**

I. Um intervalo de células

**Quanto à sintaxe correta, podemos afirmar que:** 

- a) Apenas I e II estão incorretas.
- b) Apenas II e IV estão incorretas.
- c) Apenas I e III estão incorretas.
- d) I, II, III e IV estão corretas.

**26) No Microsoft Excel 2003, você pode selecionar células e intervalos em uma tabela:** 

> Clique na primeira célula do intervalo e arraste até a última célula ou mantenha a tecla SHIFT pressionada enquanto pressiona as teclas de direção para estender a seleção; Você também pode selecionar a primeira célula no intervalo e pressionar F8 para estender a seleção usando as teclas de direção. Para parar de estender a seleção, pressione F8 novamente.

- II. Um intervalo grande de células Clique na primeira célula do intervalo e mantenha a tecla Shift pressionada enquanto você clica na última célula do intervalo. Você pode rolar a tela para deixar a última célula visível.
- a) Apenas I está correta.
- b) Apenas II está correta.
- c) le II estão corretas.
- d) I e II estão incorretas.

#### **27) Observe a imagem - Excel 2003:**

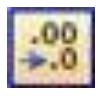

- a) Aumenta o número de casas decimais dos números das células selecionadas.
- b) Reduz o número de casas decimais dos números das células selecionadas.
- c) Coloca o separador de milhares e apresenta os números das células selecionadas com duas casas decimais.
- d) Coloca os números das células selecionadas em formato de moeda.

#### **28) É um elemento do [modelo de design](javascript:AppendPopup(this,) que armazena informações sobre o modelo, inclusive os estilos de fontes, tamanhos e posições de [espaços reservados,](javascript:AppendPopup(this,) design do plano de fundo e [esquemas de cores.](javascript:AppendPopup(this,)  Dentre as funções do slide mestre podemos destacar, exceto:**

- a) Alterar a fonte ou os marcadores.
- b) Inserir arte que deve aparecer em vários slides como um logotipo.
- c) Permitir fazer alterações parciais. d) Alterar as posições, tamanho e formatação de espaços reservados.
- 
- **29) Assinale a alternativa que contém a extensão correta para o salvamento padrão do PowerPoint 2003:** 
	- a) .ppsx
	- b) .ppt
	- c) .pptx
	- d) .pps
- **30) No Microsoft Outlook 2003, qual é o atalho de teclado utilizado para**  *Abrir uma mensagem recebida***?** 
	- a) Pressione CTRL+A
	- b) Pressione CTRL+R
	- c) Pressione CTRL+O
	- d) Pressione CTRL+M
- **31) No Outlook 2003, o usuário pode [Alterar a fonte padrão de mensagens](javascript:ToggleDiv()  [novas, encaminhadas e respondidas.](javascript:ToggleDiv() Assinale a alternativa que contém o procedimento correto:** 
	- a) No menu **Ferramentas**, clique em **Opções** e, em seguida, clique na guia **Formato de e-mail**. / / Clique em **Fontes** / Escolha a fonte.
	- b) Na janela principal, no menu **Ferramentas**, clique em **Opções** e, em seguida, clique na guia **Formato de e-mail** / Clique em **Fontes** / Escolha a fonte.
	- c) Na [barra de ferramentas](javascript:AppendPopup(this,) **Formatação /** na caixa **Fonte** / digite a fonte desejada.
	- d) Na [barra de ferramentas](javascript:AppendPopup(this,) **Layout da Página /** clique em **Configurar** / na caixa **Fonte** / digite a fonte desejada.
- **32) Sobre as ferramentas de Backup, disponíveis pelo Windows, observe as assertivas:** 
	- I. **Permite fazer cópias dos arquivos de dados para todas as pessoas que usam o computador.**
	- II. **Por padrão, os backups são criados periodicamente.**
	- III. **Você pode fazer diversas alterações, em qualquer momento.**
	- IV. **Desde que configurado o Backup do Windows, o Windows mantém o controle dos arquivos e das pastas que são novas ou modificadas e as adiciona ao backup.**

**Podemos afirmar que estão corretas as afirmativas:** 

- a) II, apenas
- b) II e III, apenas
- c) II, III e IV, apenas
- d) I, II, III e IV.
- **33) "Centraliza as conexões sem fio e compartilha o acesso à Internet", estamos falando do:** 
	- a) Roteador Wi-fi
	- b) Cabo USB
	- c) Ethernet frames
	- d) Modem

#### **34) Correlacione e responda:**

- **(A) Normalmente, esse tipo de mensagem eletrônica é mais usado em empresas.**
- **(B) É de uso exclusivo do[s provedores de Internet.](http://pt.wikipedia.org/wiki/Provedor_de_acesso_%C3%A0_Internet)**
- **(C) Normalmente usado por autoridades e seu uso é controlado.**
- I. *E-mail* **com privacidade segura**
- II. *E-mail* **categorizado ou especial**
- III. *E-mail* **restrito**

#### **A relação correta está descrita em:**

- a) A-II; B-I; C-III
- b) A-I; B-II; C-III
- c) A-III; B-II; C-I
- d) A-II; B-III; C-I
- **35) Dentre as rotinas básicas de manutenção de computadores está o de aumentar a segurança dos dados. Assinale a alternativa incorreta.** 
	- a) Faça regularmente o backup dos seus arquivos.
	- b) Manter o programa de antivírus atualizado.
	- c) Atualizar sempre seu spyware para reduzir seus riscos.
	- d) Altere todas as suas senhas regularmente.
- **36) Observe as assertivas sobre os Sistemas Operacionais e responda:** 
	- I. **Além de uma ótima aparência, busca melhorar o gerenciamento de documentos e programas dentro do sistema, em especial, na busca e na navegação.**
	- II. **O** *Iniciar* **não apresenta mais os programas em uma interminável lista.**
	- III. **É uma franca aposta da empresa em descolar a imagem de segurança impregnada em seu sistema operacional.**
	- a) Windows Vista
	- b) Windows XP
	- c) Windows 2000
	- d) Windows

## **37) Assinale a alternativa incorreta.**

- a) O *[Linux](http://www.magazineluiza.com.br/PortaldaLu/verConteudo.asp?id=476)* segue os padrões *Open Standard;* isso significa que uma atualização num sistema não tornará obsoleto outros sistemas.
- b) Uma grande vantagem do *Linux* é a independência do hardware, adaptação mais disponível para tecnologias de ponta, como novos processadores, por exemplo.
- c) O *[Linux](http://www.magazineluiza.com.br/PortaldaLu/verConteudo.asp?id=476)* tem *softwares* para poder se conectar com inúmeras configurações de rede; totalmente adaptado à era da *Internet*.
- d) O *[Linux](http://www.magazineluiza.com.br/PortaldaLu/verConteudo.asp?id=476)* foi criado para ser um sistema multiusuário. Assim, cada item pode ser totalmente adaptado aos gostos de cada um, incluindo aí o aspecto do *desktop*, os ícones, programas que devem iniciar automaticamente.
- **38) Um vírus é um programa que se instala num computador sem o conhecimento do usuário. Atualmente está bem difícil classificá-los, mas de um modo geral, podemos dividir em três classes, exceto:** 
	- a) Multipartite<br>b) Vírus de bo
	- b) Vírus de boot<br>c) Vírus de prog
	- c) Vírus de programa<br>d) Worm
	- Worm
- **39) Assinale a alternativa que não é um "browser":**
	- a) [Google Chrome](https://pt.wikipedia.org/wiki/Google_Chrome)<br>b) Windows Explor
	- b) [Windows Explorer](https://pt.wikipedia.org/wiki/Internet_Explorer)<br>c) Mozilla Firefox
	- c) Mozilla Firefox<br>d) Opera
	- **[Opera](https://pt.wikipedia.org/wiki/Opera)**
- **40) A integridade de uma transação em um banco de dados depende de 4 (quatro) propriedades. Assinale a alternativa que não faz parte dessas propriedades:**
	- a) [Atomicidade](http://pt.wikipedia.org/wiki/Atomicidade)<br>b) Consistência
	- [Consistência](http://pt.wikipedia.org/wiki/ACID#Consist.C3.AAncia)
	- c) [Operacionalidade](http://pt.wikipedia.org/wiki/ACID#Isolamento)<br>d) Durabilidade
	- [Durabilidade](http://pt.wikipedia.org/wiki/ACID#Durabilidade)